**Canon MP Navigator EX For CanoScan LiDE 200 Crack Free Download**

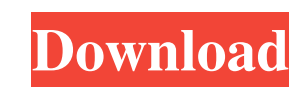

#### **Canon MP Navigator EX For CanoScan LiDE 200**

CUSTOMER RATING : 3 Good 28% Average 59% Bad 12% Pros : Cons : Review : Review by James Feature: The software is well-designed and the problem-free. This highly convenient software can be downloaded and installed using a strong internet connection without having the ability to install the Canon scanner drivers which is a major drawback to use this software. No matter how, if the scanner is not installed, the software doesn't work and the driver is not installed well, you might never use the software to edit the file. To avoid the driver installation problem, you can combine the software with a download manager to finish the installing of the driver. You can simply download the driver through a browser and install it online and then install the software together with the same download manager. Cnazen is a corporate marketing and communications executive. Cnazen covers a variety of industries in advertising, design, development and IT software. If you're looking for help to promote your business, get in touch with the right person. This is an easy way to sync your Apple iPhone or iPod touch to your computer. Lightning to USB Cable Sync lets you use your Apple iPhone or iPod touch to connect your device to a computer and transfer music, photos, videos and more to the computer at lightning speed. It also lets you charge your iPhone and iPod touch through a computer, using your computer's USB ports instead of the built-in charger. Your iPhone or iPod touch charging cables are not compatible with your computer. Compatible with all iPod touch, iPhone, and iPad models released since iPhone 3G The Lightning to USB Cable Sync comes with a USB cable that plugs into your iPhone or iPod touch, and a USB cable that plugs into your computer. To begin using this program, connect your iPhone or iPod touch to your computer, and the cables are automatically recognized and the Lightning to USB Cable Sync begins copying your iPhone or iPod touch files to your computer. Cnazen is a corporate marketing and communications executive. Cnazen covers a variety of industries in advertising, design, development and IT software. If you're looking for help to promote your business, get in touch with the right person. This business card maker is simple, yet effective. Simply Drag & Drop your design into the builder

## **Canon MP Navigator EX For CanoScan LiDE 200 Crack + Activation Key**

Canon PIXMA MG6220 Series is a multifunction printer, designed to save time and effort by allowing users to print photographs, documents and other items on demand. The product is part of an extensive line of programs produced by Canon itself, aimed at users who own various printers and scanners issued by the company. With the aid of this application, you will be able to manage the files processed with the aid of a Canon MG6220. In order to properly accommodate and run it on your computer, you need to connect the printer and install the drivers associated with it that usually come within the purchase package. The main window of the product is intuitive, with all of the features displayed out in the open and accessible in one click. Simply scan a paper with the aid of the connected device, at which point the image should become instantly available inside the GUI. The operations that you can carry out include saving the content, editing or printing it, as well as sending it by email. A special section is dedicated to PDF documents, where you can add and remove pages, as well as to rearrange their order. However, you cannot manipulate more than 99 pages at a time. In addition, you can distribute the scanned images across multiple categories in an organized manner and have them fetched immediately using the built-in search function. All in all, Canon PIXMA MG6220 Series is a must for all owners of Canon multifunction printers, as it provides a vast array of possibilities in what processing the scanned content is concerned. Canon PIXMA MG6220 Series Review: Canon PT-3200Z is a video camcorder which boasts a unique design that makes it an excellent choice for those who enjoy taking video clips and enjoying them on a large HD TV screen. The product is part of an extensive line of programs produced by Canon itself, aimed at users who own various printers and scanners issued by the company. With the aid of this application, you will be able to manage the files processed with the aid of a Canon PT-3200Z camcorder. In order to properly accommodate and run it on your computer, you need to connect the camcorder and install the drivers associated with it that usually come within the purchase package. The main window of the product is intuitive, with all of the features displayed out in the open and accessible in one click. Simply scan a paper with the aid of the connected device, at which point the image 09e8f5149f

#### **Canon MP Navigator EX For CanoScan LiDE 200 Keygen Download**

Advanced editing and management utility for Canon LiDE 200 series scanners. Provides basic operations on scanned content. Manages your scanned images within a single folder. You may arrange scanned images in any folder you wish, so you may have a closer look at them while surfing them. Upload and print images directly to a network printer. You may print out any photo from the computer easily. Shows the information about your scanner on the included CD-Rom, such as name, version, and the manufacturer's name of product. Also shows the serial number and the firmware version of your scanner. Save and manage your scanned images using the convenient design, and show them using the provided thumbnails. Canon MP Navigator EX for CanoScan LiDE 200 Requirements: Microsoft Windows NT 4.0 / XP / VISTA / Win 7 / Win 8 / Windows 10 all 32-bit and 64-bit. Free Canon MP Navigator EX for CanoScan LiDE 200 includes the following features: All products that we recommend are tested thoroughly and approved by our team of IT experts, so you are assured of the highest standards and the most recent developments in the technology. We work with only the best manufacturers, offering you precisely what you need to allow you to work more efficiently and enjoy a truly unique computing experience. Newsletter Thanks to this newsletter you can stay tuned with the best offers and discounts in the computer world! By checking this box, clicking on "Subscribe" and confirming your subscription, you consent to receive emails from ASUS Global about ASUS customer experience and online offers. You may withdraw your consent at any time by clicking on the unsubscribe link contained within all emails. Visit our Contact Us section for more details. We work with only the best manufacturers, offering you precisely what you need to allow you to work more efficiently and enjoy a truly unique computing experience./\*\* \* This is the web browser implementation of `debug()`. \* \* Expose `debug()` as the module. \*/ exports = module.exports = require('./debug'); exports.log = log; exports.formatArgs = formatArgs; exports.save = save; exports.load = load; exports.useColors = useColors; exports.storage = 'undefined'!= typeof chrome &&

### **What's New In?**

Simplifying overall PDF management and manipulation – This new version of Canon MP Navigator offers you a new and improved way of handling PDF files with its improved interface and index-based navigation system. With this release, you will enjoy superior efficiency with the usage of the new "On the go" feature. For instance, this new technology enables you to save your PDF documents onto your new and/or portable devices with the capability of saving them directly into the device. By making use of this technology, you will be able to enjoy the benefit of your PDF files at any location whenever you wish. With the new PDF workflow management system, you will be able to apply various PDF editing operations on your PDF documents. An index-based navigation system enables you to start modifying and navigating PDFs with ease. These new features allow you to make use of common PDF editing tasks like merging, splitting, clipping, correcting, adding comments, signatures, etc. to your PDF files. Automatically converts PDF files to JPEG/BMP/GIF/TIFF with special options such as watermarking and PDF stamping – Canon MP Navigator now offers you the capability of automatically converting PDF files to JPEG/BMP/GIF/TIFF files whenever you wish. In addition to this, you can also add stamps to your PDF files, add watermarks, and even insert logos to your PDF documents. Optimized PDF printing facility – You can now directly print the PDF documents by sending them to a desired printer while simultaneously saving the changes in the original document. With the help of this feature, you will have the capability of directly printing your PDF files from any CD/DVD, external hard drive, SD memory card, USB memory stick, etc. All you need to do is to simply insert the storage media and you are all set. Adds support for various PDF features like annotations, sticky notes, etc. to improve productivity – Whether you are using a desktop application or a web browser, Canon MP Navigator for PDF provides you with most of the essential PDF functions. In addition to this, it also provides you with unique tools to edit your PDF files. For instance, you can enhance your PDF documents by adding sticky notes to any page. You can also add notes to the text, make changes in the document including the track changes, add comments, add a signature, print the entire PDF document at once and many more. Syncs your e-mail, FTP, and EMR (also called e

**System Requirements For Canon MP Navigator EX For CanoScan LiDE 200:**

Windows PC Mac X-Box One PlayStation 4 Steam SteamOS Android/iOS Nintendo Switch Joy-Con Battlefield 1 is a first-person shooter developed by Electronic Arts and published by DICE for the PC, PlayStation 3, PlayStation 4, Xbox 360, Xbox One, and PlayStation Vita. The game was released on October 21, 2015, as a paid expansion to Battlefield 4. A free-to-play version, Battlefield 1 Premium, was released on March 21, 2016. A

# Related links:

[https://adsocialnetwork.com/upload/files/2022/06/zMe5lR2eiBqs2MQ6ovf1\\_08\\_4c20a25c3a5f0ee4cb2bea26e37be829\\_file.pdf](https://adsocialnetwork.com/upload/files/2022/06/zMe5lR2eiBqs2MQ6ovf1_08_4c20a25c3a5f0ee4cb2bea26e37be829_file.pdf) [https://mxh.vvmteam.com/upload/files/2022/06/e62iGwsNaJEfKElFFXDR\\_08\\_4c20a25c3a5f0ee4cb2bea26e37be829\\_file.pdf](https://mxh.vvmteam.com/upload/files/2022/06/e62iGwsNaJEfKElFFXDR_08_4c20a25c3a5f0ee4cb2bea26e37be829_file.pdf) [https://affiliateschools.com/upload/files/2022/06/oNXzBXcDbIjmt4H69g5F\\_08\\_4931e6bb72cf2efa30636ddca373bb41\\_file.pdf](https://affiliateschools.com/upload/files/2022/06/oNXzBXcDbIjmt4H69g5F_08_4931e6bb72cf2efa30636ddca373bb41_file.pdf) [https://medcoi.com/network/upload/files/2022/06/f8i65XPIrv74mi2FsVZV\\_08\\_4931e6bb72cf2efa30636ddca373bb41\\_file.pdf](https://medcoi.com/network/upload/files/2022/06/f8i65XPIrv74mi2FsVZV_08_4931e6bb72cf2efa30636ddca373bb41_file.pdf) <http://theprofficers.com/?p=11774> <https://hkcapsule.com/2022/06/08/flv-converter-crack-free-win-mac-final-2022/> [https://wocfolx.com/upload/files/2022/06/kESmIgkdtPUYFBNoopi3\\_08\\_04883fe80d297f76cea7de9b53675b25\\_file.pdf](https://wocfolx.com/upload/files/2022/06/kESmIgkdtPUYFBNoopi3_08_04883fe80d297f76cea7de9b53675b25_file.pdf) <http://feelingshy.com/pc-sysinfo-screensaver-free-download-updated/> [https://battlefinity.com/upload/files/2022/06/wrLaqJTDkT5QWAYyjqcC\\_08\\_4c20a25c3a5f0ee4cb2bea26e37be829\\_file.pdf](https://battlefinity.com/upload/files/2022/06/wrLaqJTDkT5QWAYyjqcC_08_4c20a25c3a5f0ee4cb2bea26e37be829_file.pdf) [https://himoin.com/upload/files/2022/06/vVsr5dWdbQYzNKNff9I9\\_08\\_4931e6bb72cf2efa30636ddca373bb41\\_file.pdf](https://himoin.com/upload/files/2022/06/vVsr5dWdbQYzNKNff9I9_08_4931e6bb72cf2efa30636ddca373bb41_file.pdf) <https://copasulassessoria.com.br/advert/psst-crack-free-download-x64/> <https://fystop.fi/black-omega-2-1-1-crack-keygen-free/> <http://ideaboz.com/?p=8010> <https://wakelet.com/wake/y0uIw98xat7Mi3s1PibMY> [https://netgork.com/upload/files/2022/06/llQlRUoVmXdQbBZGNKG4\\_08\\_4c20a25c3a5f0ee4cb2bea26e37be829\\_file.pdf](https://netgork.com/upload/files/2022/06/llQlRUoVmXdQbBZGNKG4_08_4c20a25c3a5f0ee4cb2bea26e37be829_file.pdf) [https://wanaly.com/upload/files/2022/06/uMsPJ9O3ibta4a1U7Zgg\\_08\\_7f0d8ea345c0377c9ba396c093087a40\\_file.pdf](https://wanaly.com/upload/files/2022/06/uMsPJ9O3ibta4a1U7Zgg_08_7f0d8ea345c0377c9ba396c093087a40_file.pdf) [https://txuwuca.com/upload/files/2022/06/b1ac8IdZBdW8FfOgIkjq\\_08\\_4931e6bb72cf2efa30636ddca373bb41\\_file.pdf](https://txuwuca.com/upload/files/2022/06/b1ac8IdZBdW8FfOgIkjq_08_4931e6bb72cf2efa30636ddca373bb41_file.pdf) <https://onsitegames.com/auto-installer-keygen-full-version-mac-win/> <http://xn----7sbahcaua4bk0afb7c9e.xn--p1ai/timer-crack-download-win-mac-latest/> [https://freedom-matters.net/upload/files/2022/06/WAlsRqnEsQlupKauCtsL\\_08\\_04883fe80d297f76cea7de9b53675b25\\_file.pdf](https://freedom-matters.net/upload/files/2022/06/WAlsRqnEsQlupKauCtsL_08_04883fe80d297f76cea7de9b53675b25_file.pdf)